# FINAL PRESENTATION: INTRODUCTION TO SOFTWARE ENGINEERING

# **Control Flow Graph GENERATOR**

Group 5 & 6

201011351 So Yeon LEE, 201011374 Seo Hui HA, 201160417 Bjarke LARSEN, 201160526 Jesse ONG PHO

## Agenda

- $\Box$  The Review Process
	- $\blacksquare$  Statement of purpose
	- **DFD** Modifications
		- **Modified DFD Level 1**
		- **Modified DFD Level 2**
		- **Modified DFD Level 2 (Cont.)**
		- Modified DFD Level 3
		- **Original DFD Level 4**
		- **Modified DFD Level 4 (FSM)**
		- Total DFD
		- **Data Dictionary**
- Explanation of source code
	- **P** Process Specification
- Demonstration

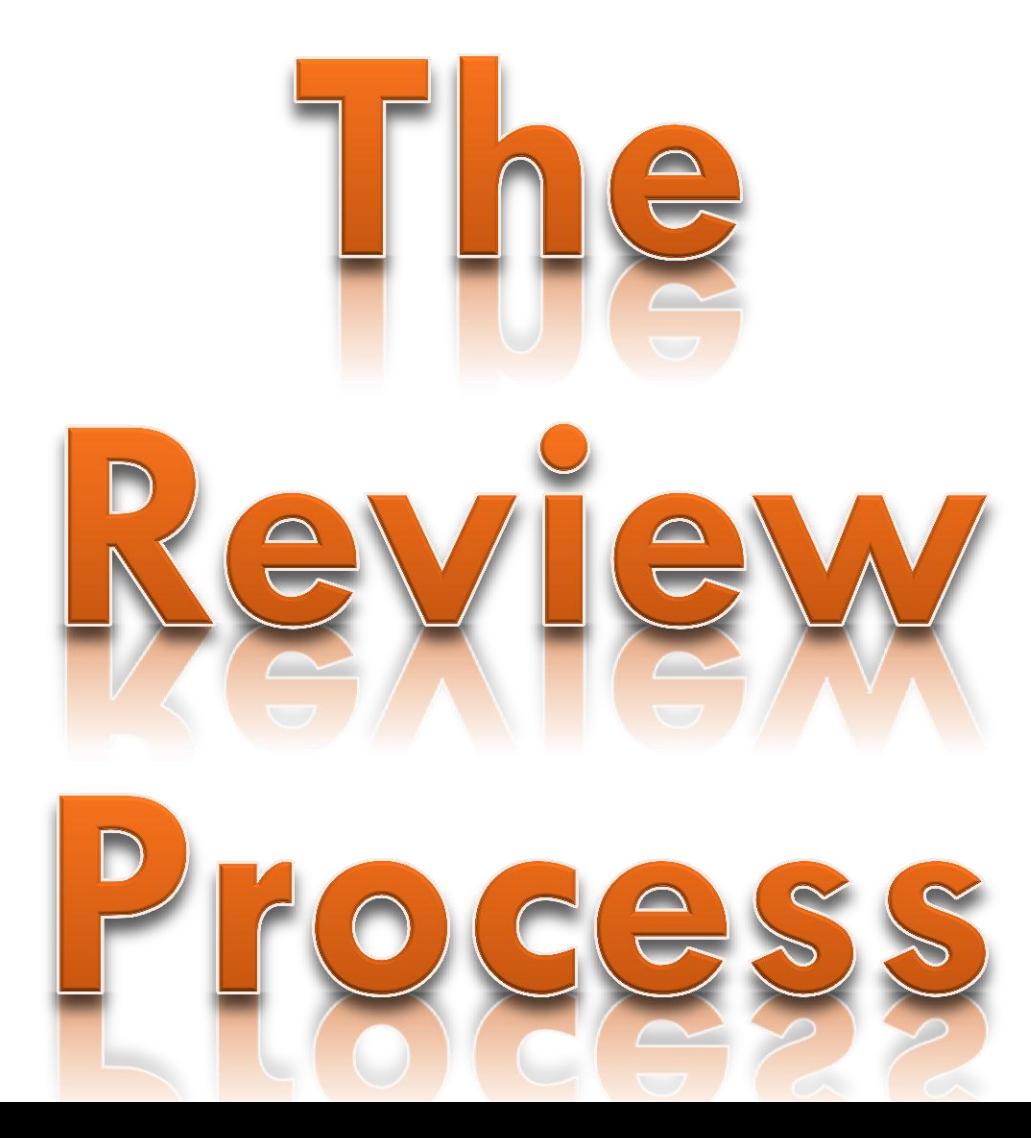

## Statement of purpose

Draw a Control Flow Graph (CFG):

- $\Box$  1. convert C source code to the CFG in text format to the console
- $\Box$  2. Read in command line from user
- format: ./CG (example.c) (report.txt)
- $\Box$  3. if user gave wrong format of command line,
- show help message and just end the program
- $\Box$  4. show user the generating process of CFGs
- $\Box$  5.notice user the start of converting
- $\Box$  6. show whether the source reading was successful or not.
- if the codes were successfully read , show success message.
- if not, show error message and exit the program
- $\Box$  7. Create a report file by listing all of the edges and blocks that were generated by this program according to the C source code
- $\Box$  8. show report file name at last.
- $\Box$  9.convert c source that contains a main function
- $\Box$  10. Any user-libraries are not to be included.
- $\Box$  11. Only applied to one source code file at a time that does not include any pointer data or so.

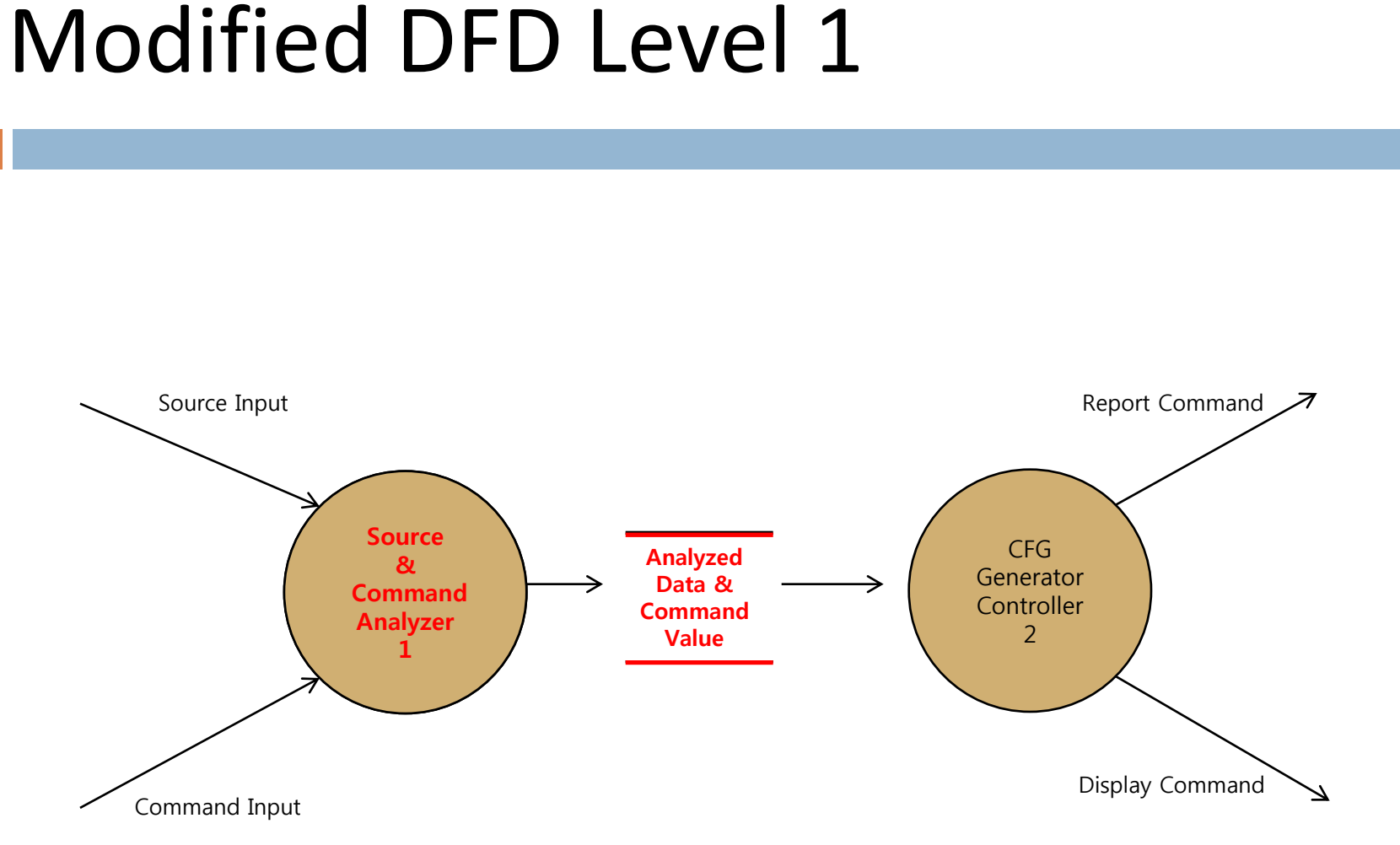

## Modified DFD Level 2

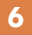

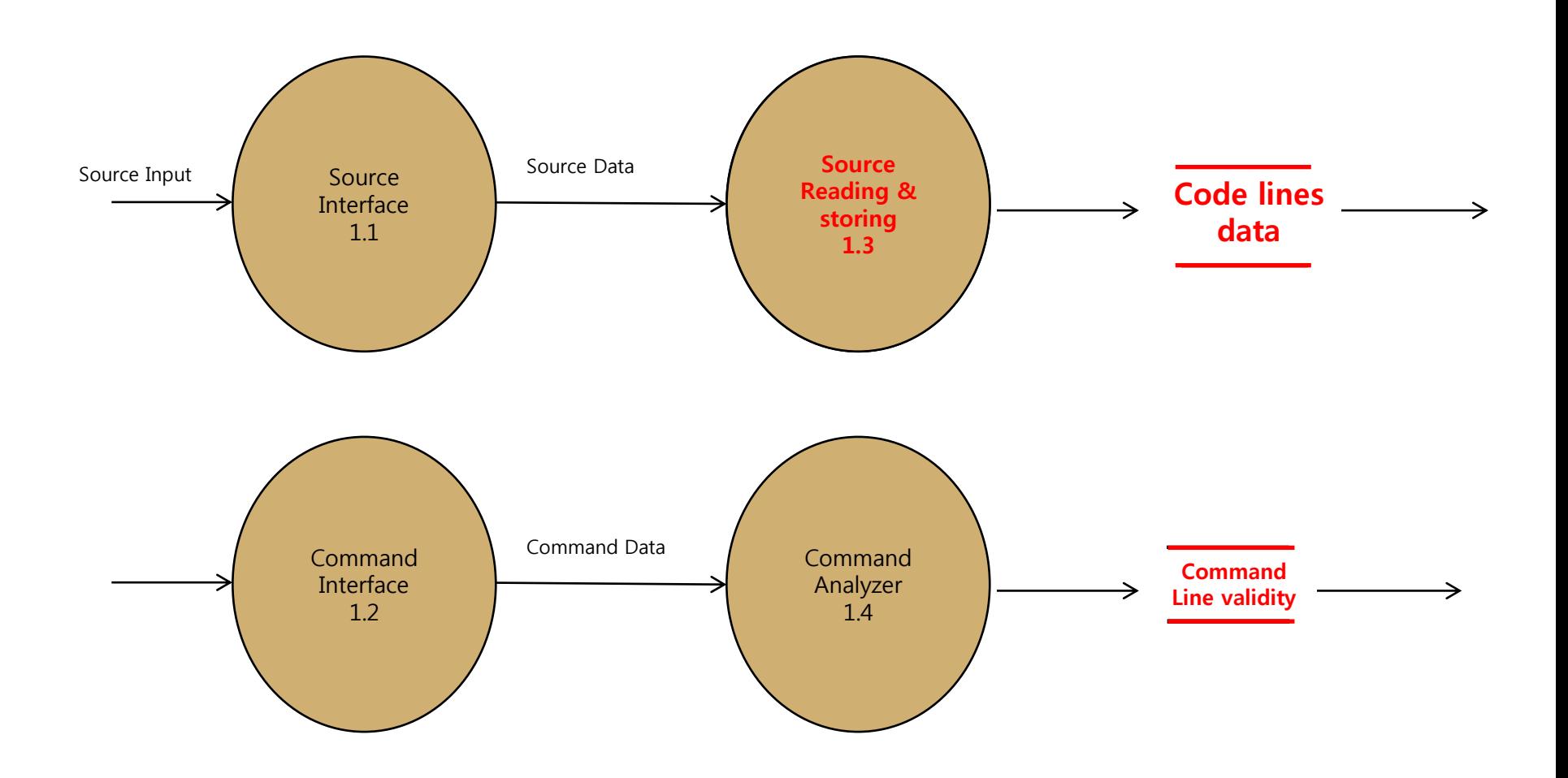

## Modified DFD Level 2 (cont.)

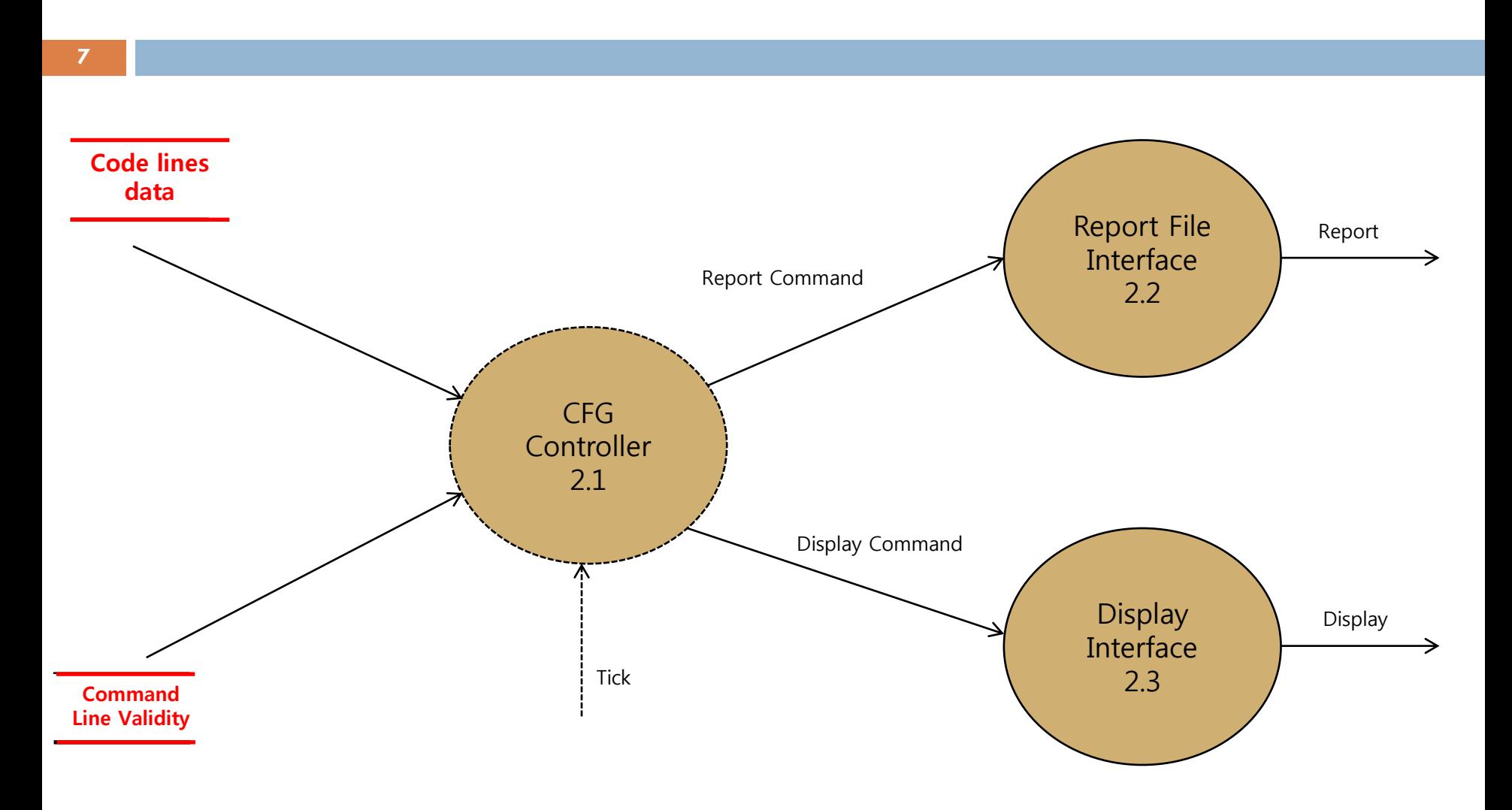

#### Modified DFD Level 3

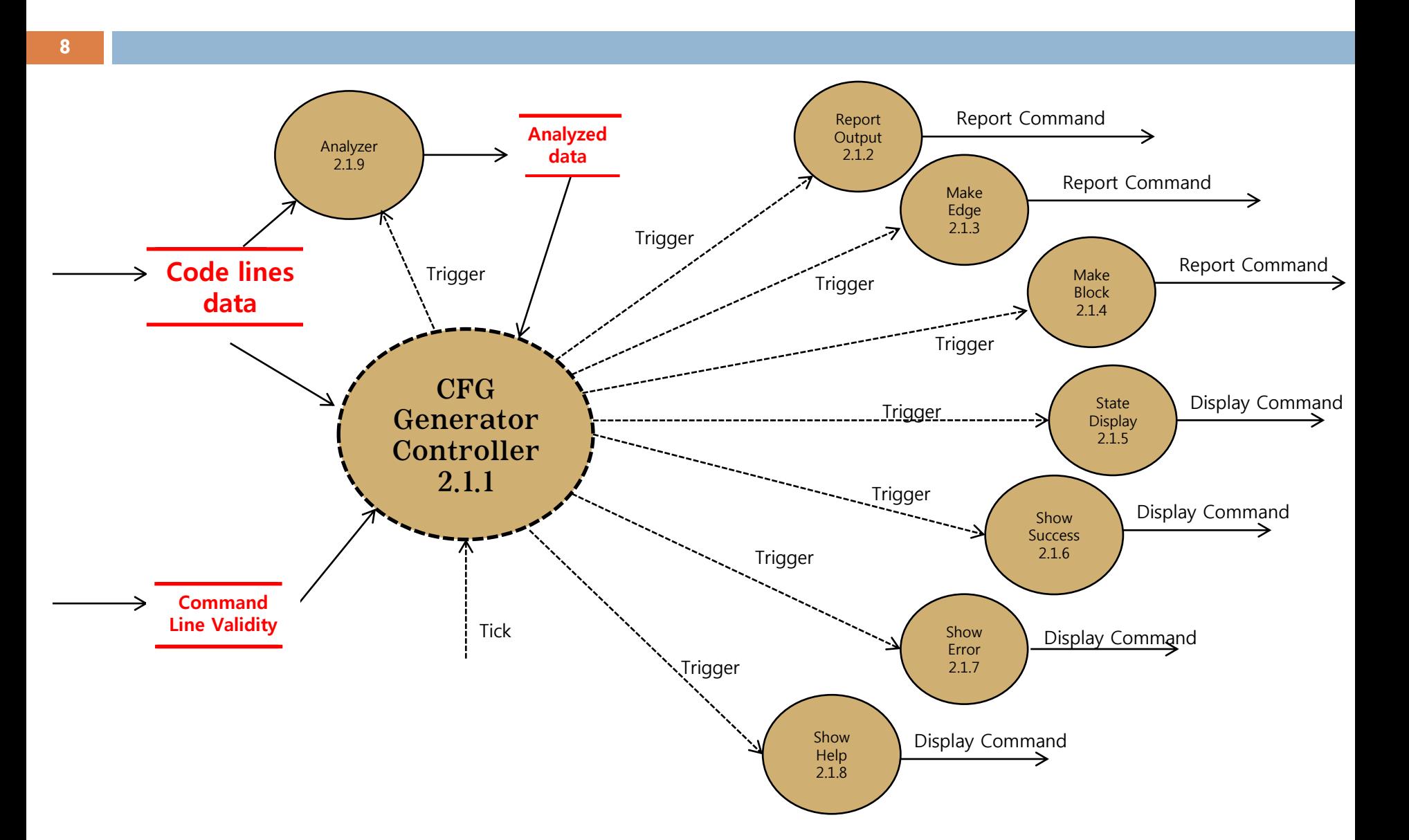

#### Original DFD Level 4 (FSM)

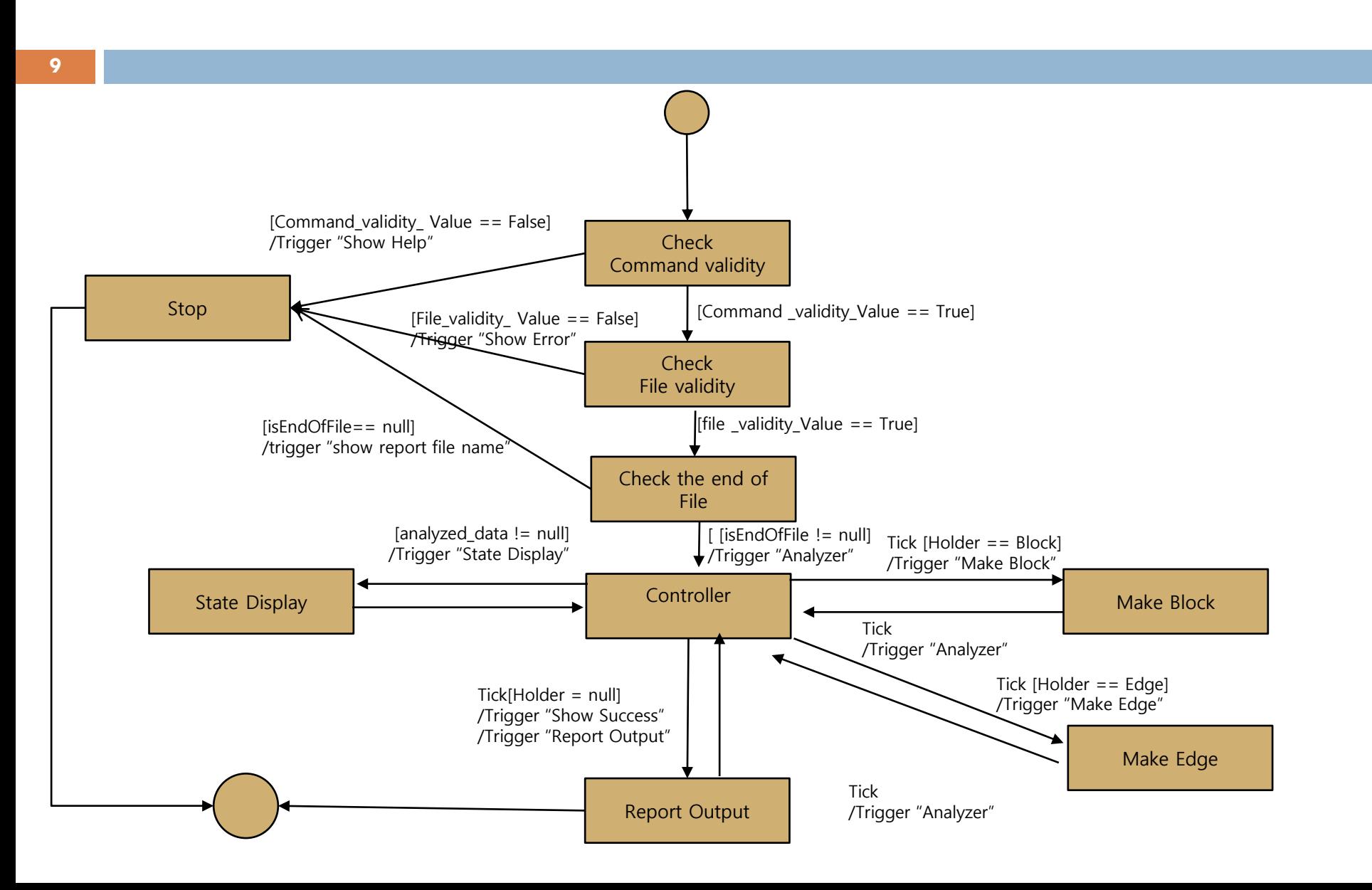

#### Modified DFD Level 4 (FSM)

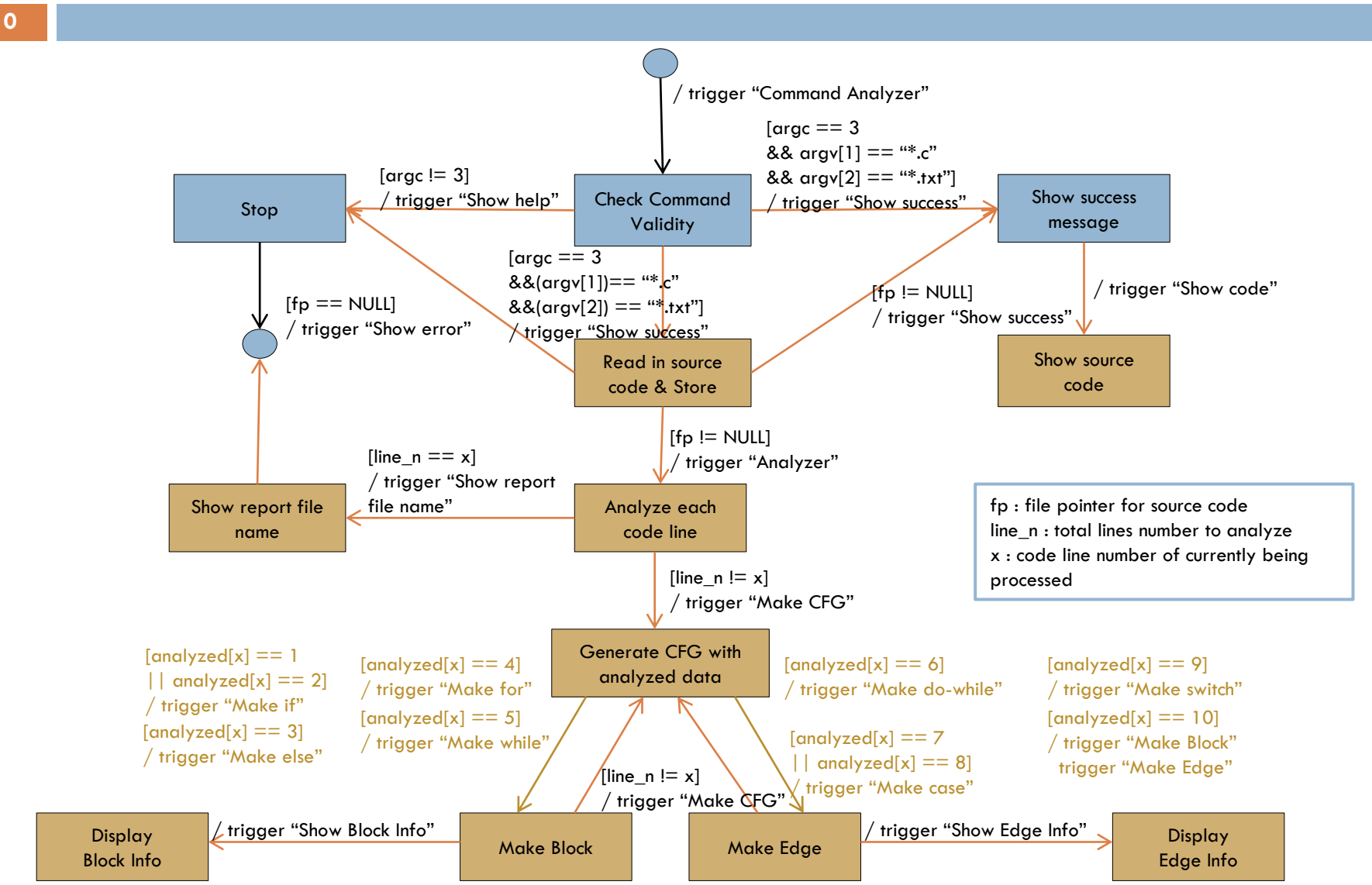

#### Total flow Diagram

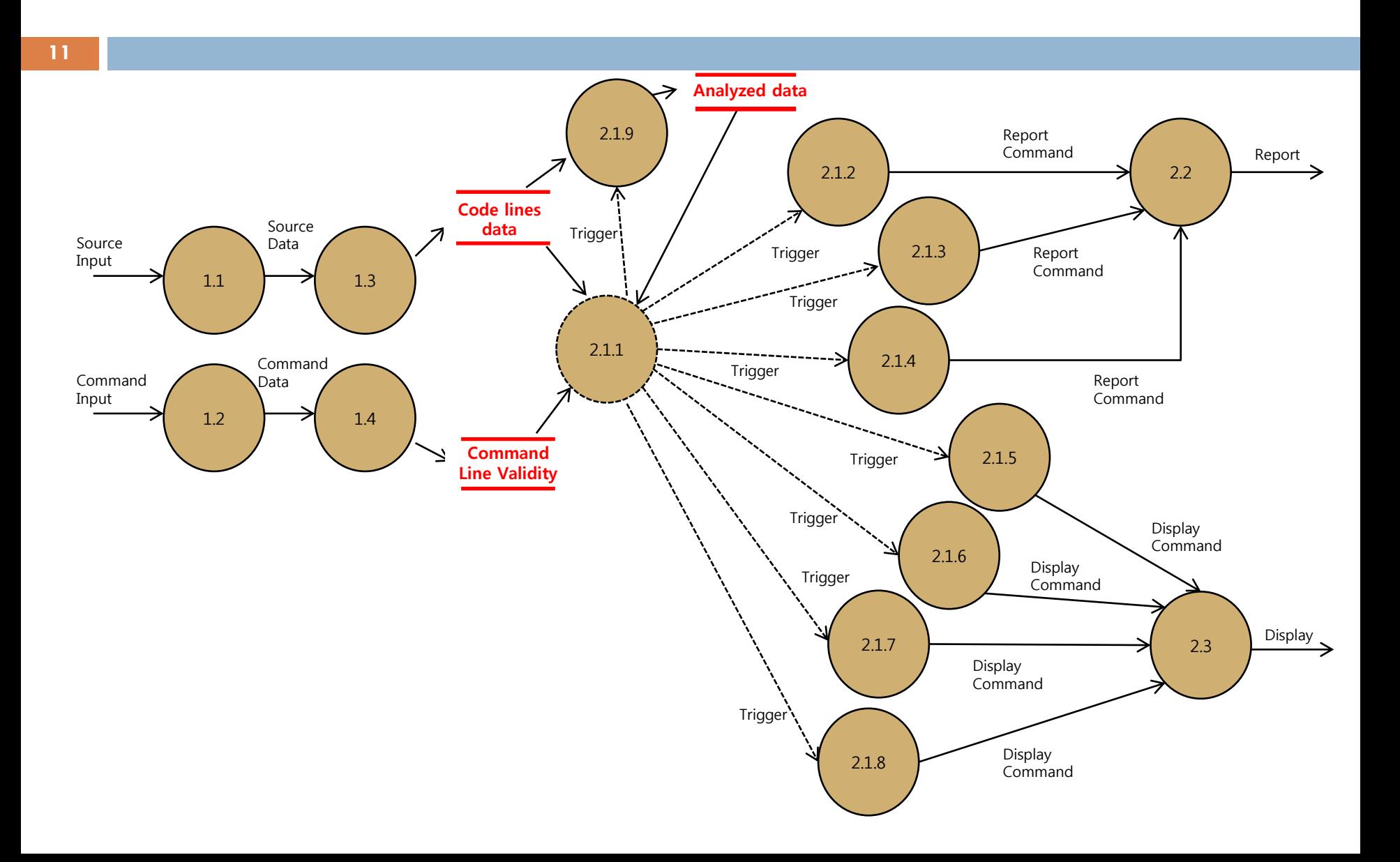

## Original Structured Chart

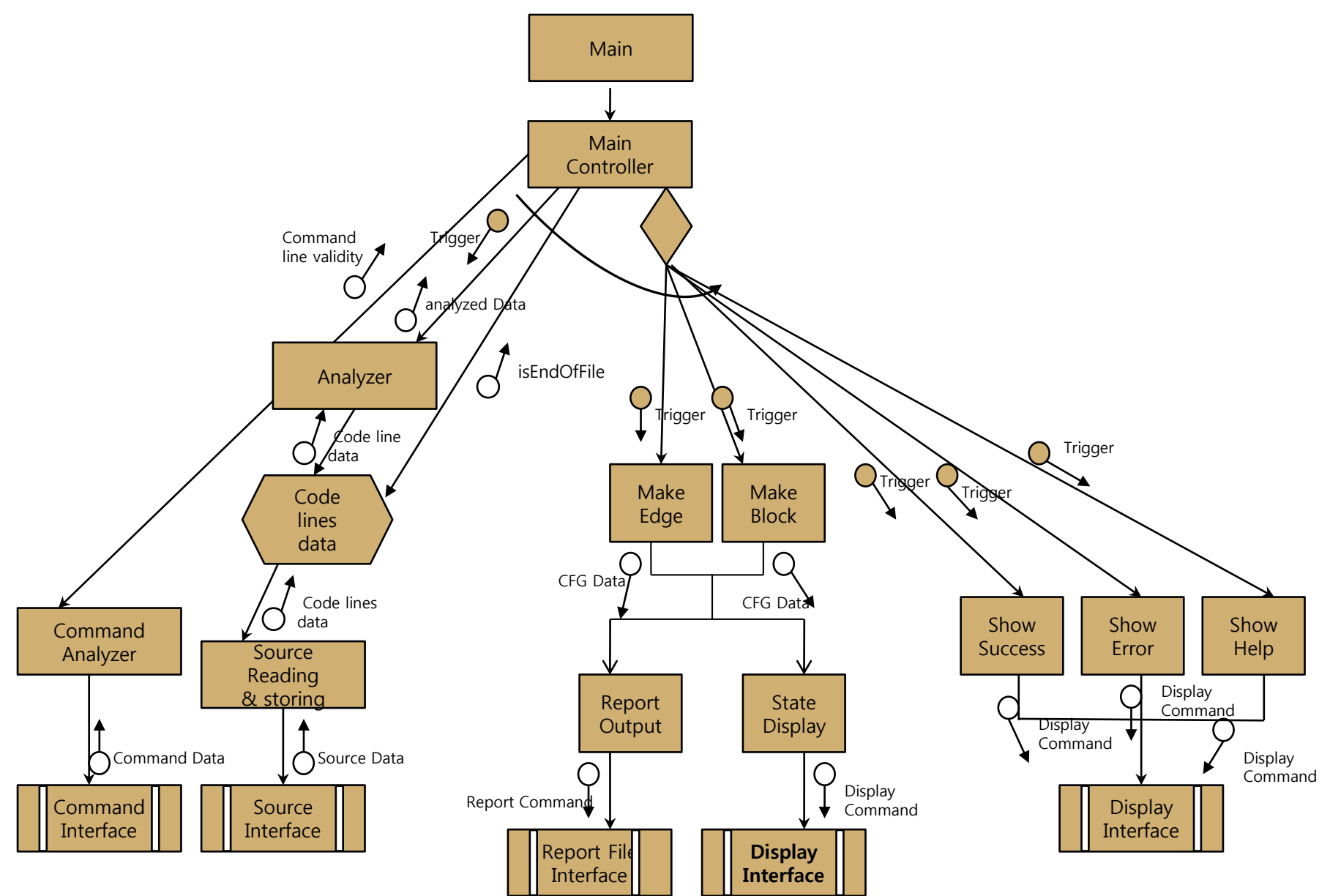

#### Modified Structured Chart

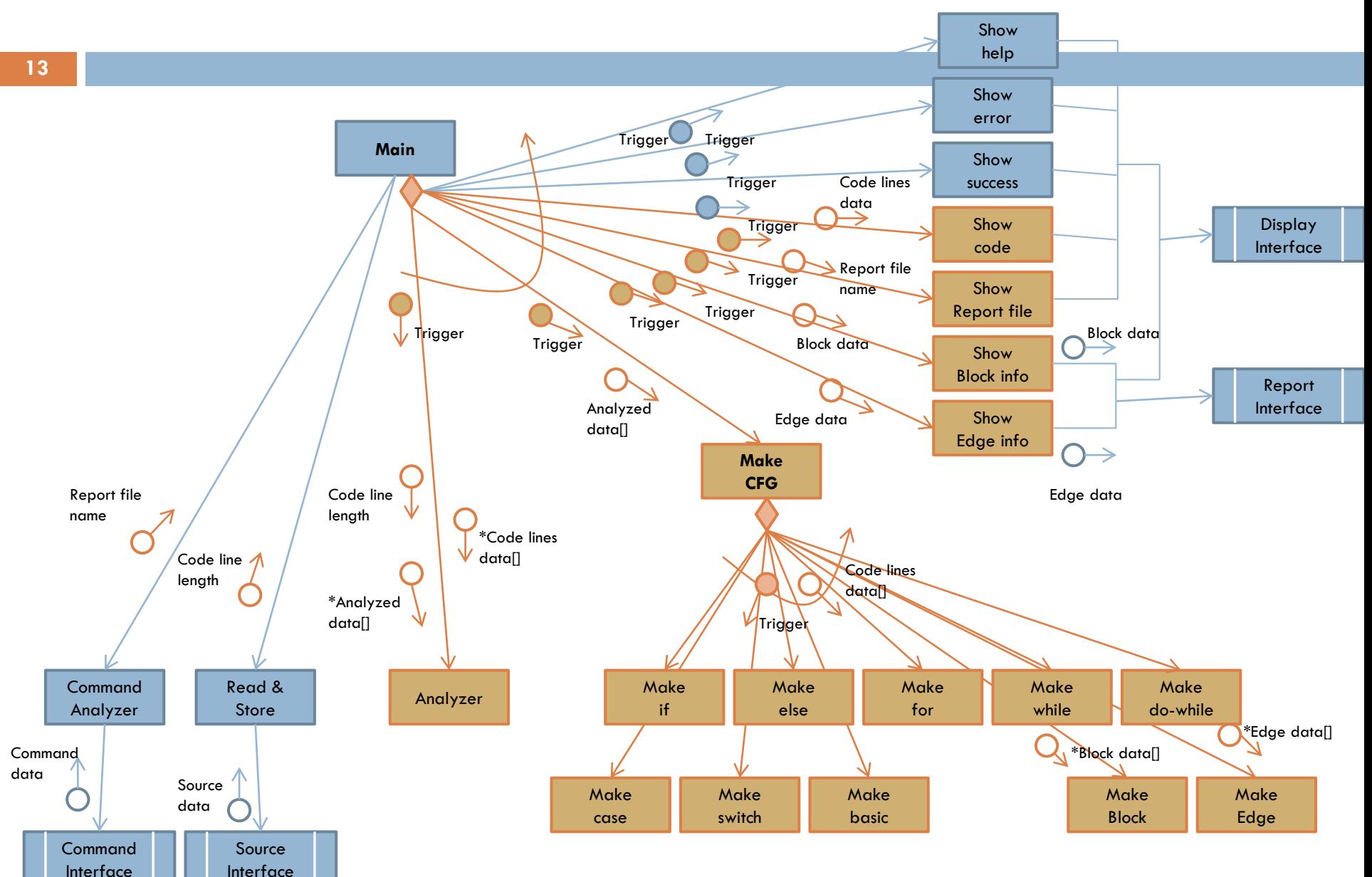

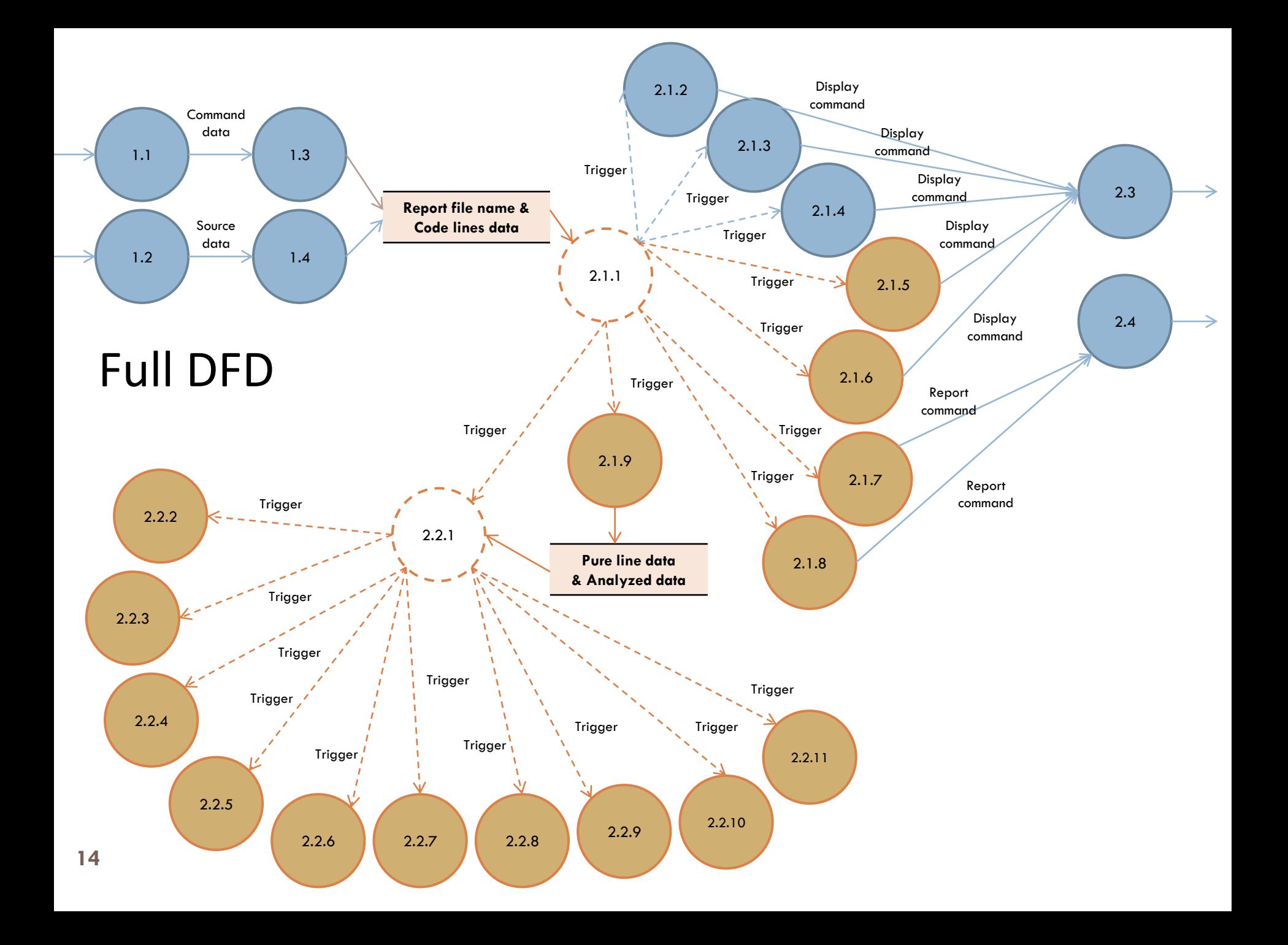

## Data Dictionary

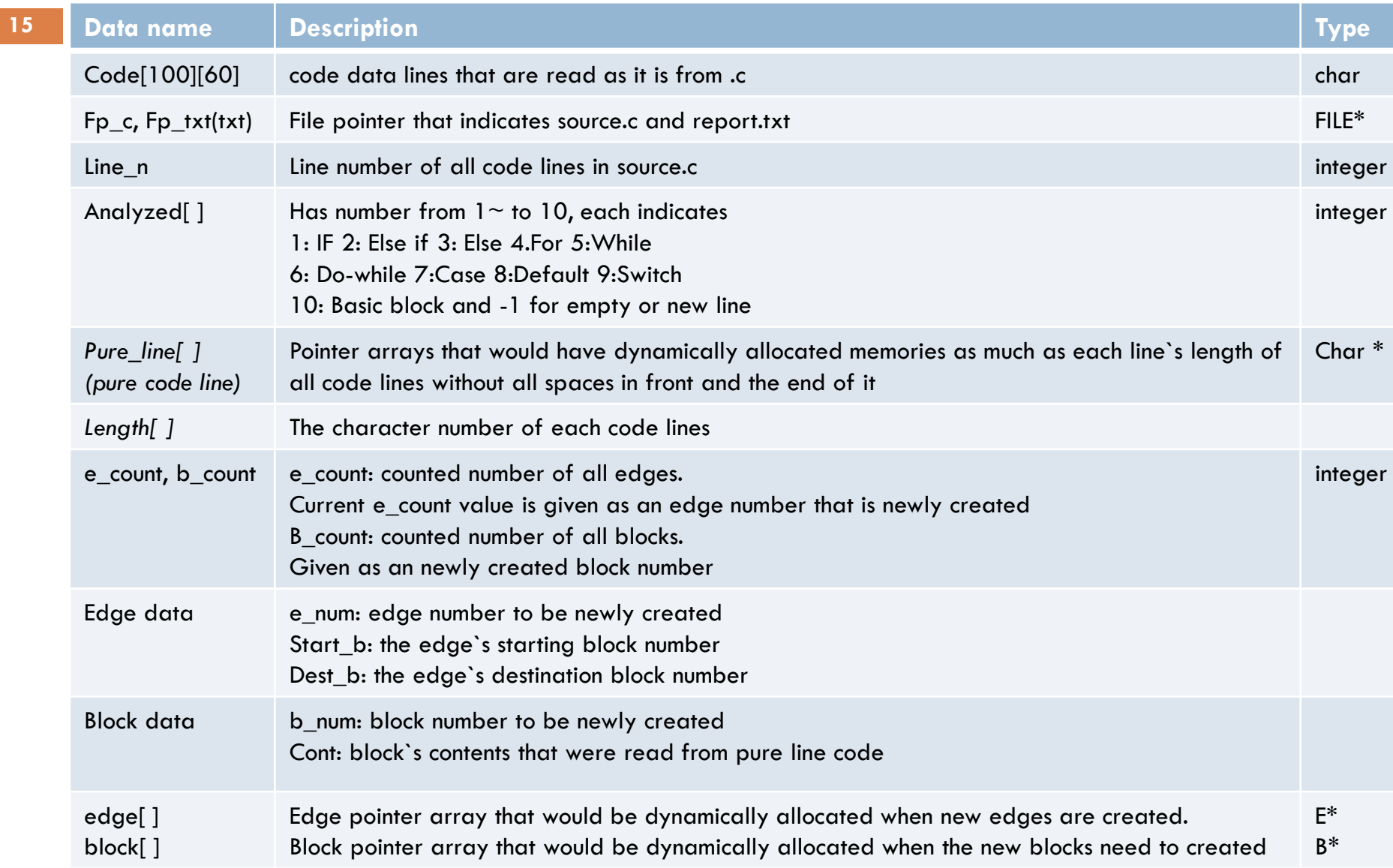

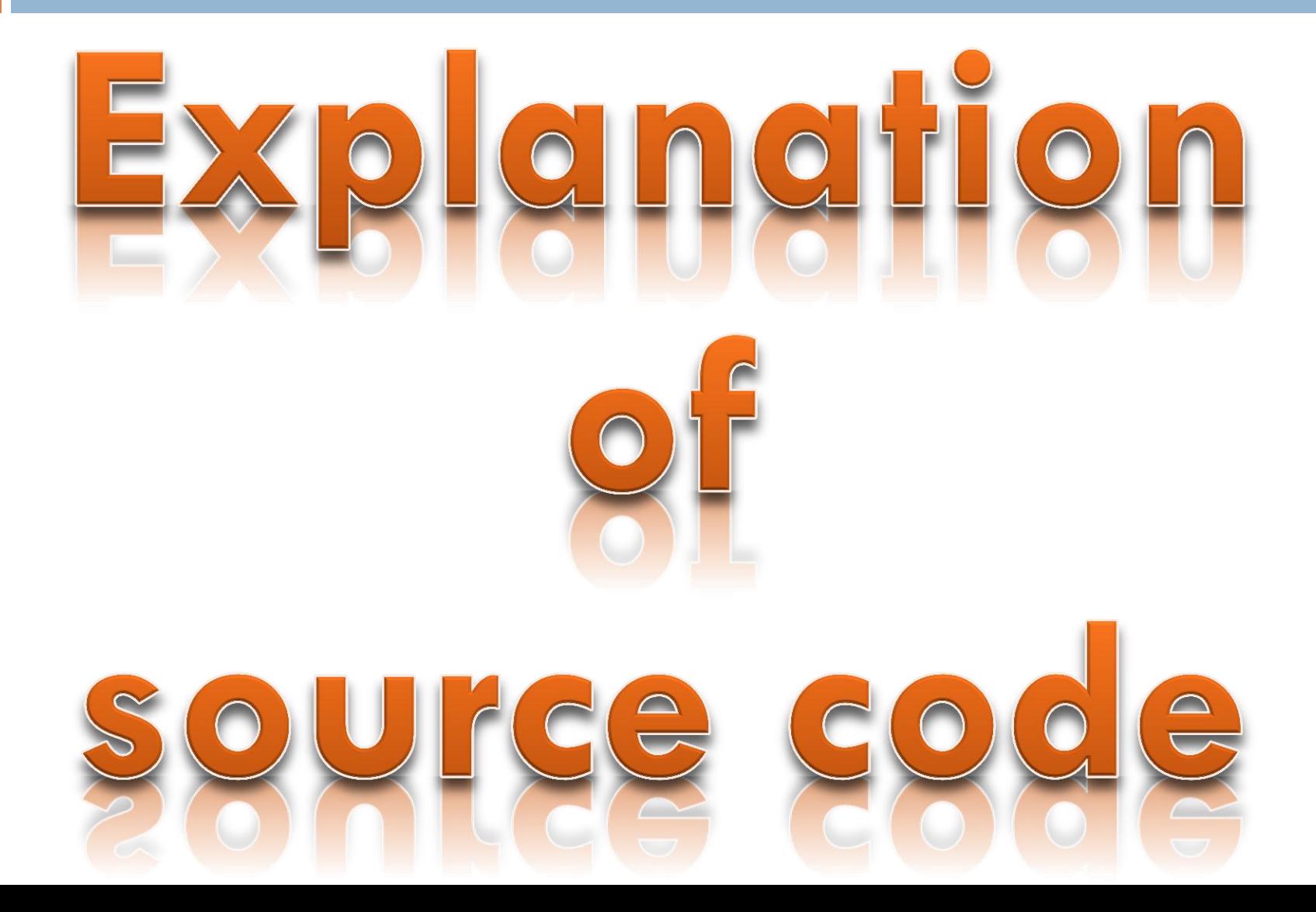

```
int main(int argc, char **argv) {
                                                                                  Main function
        FILE *f_{p\_txt} = NULL;FILE *fp_c = NULL;
        E *edge[100];
                                                                                            Input Argc, argv
        B *block[100]:
                                                                                           Output
        int line n:
        int analyzed[100];
        int length[100];
                                                                                                      Description
        int e_count = 0;
        int b_{\text{count}} = 0;
        int x:
                                                                                  1.Reading ./CFG ex.c report.txt, it receives 
        char code[100][60] = {0};
                                                                                  source code file name and report txt file name 
        char *pure_line[100];
                                                                                  as input arguments from user 
       fp_{\text{1}}txt = fopen(argv[2], "w");2.read in source code and store in code array
       memset(code, 0, 6000);
                                                                                  3. From code line, get pure code line excluding 
        if(</math> = 3)spaces in front and end
                command_analyzer(argv);
        e]se
                                                                                  4. Start analyzing finding out 
                show\_help();
                                                                                  whether each code line of statement is 
        line_n = read_and_store(argv[1], fp_c, code);show_code(code);
                                                                                  If, else if, else, switch, case, default, while, for, 
        analyzer(code, line_n, analyzed, pure_line, length);
                                                                                  do while, and just basic block or 
\
n
       make_CFG(analyzed, block, edge, &e_count, &b_count, pure_line, line_n, l
ength, fp_txt);
                                                                                  5. According to above data, start generating 
        print(f("n'n");
                                                                                  CFG 
        show_report_file_name(argv[2]);
       for(x = 0; x < e_count; x++)free(edge[x]);
                                                                                  6. Show report file name created at last
       for(x = 0; x < b_count; x++)free(bllock[x]);
                                                                                  7.Free all dynamically allocated block and 
       for(x = 0; x < line_n; x++)edge`s space.
                free(pure_1ine[x]);
       fclose(fp_txt);
        fclose(fp_c);8. Close the file of source.c and report.txt
3
```
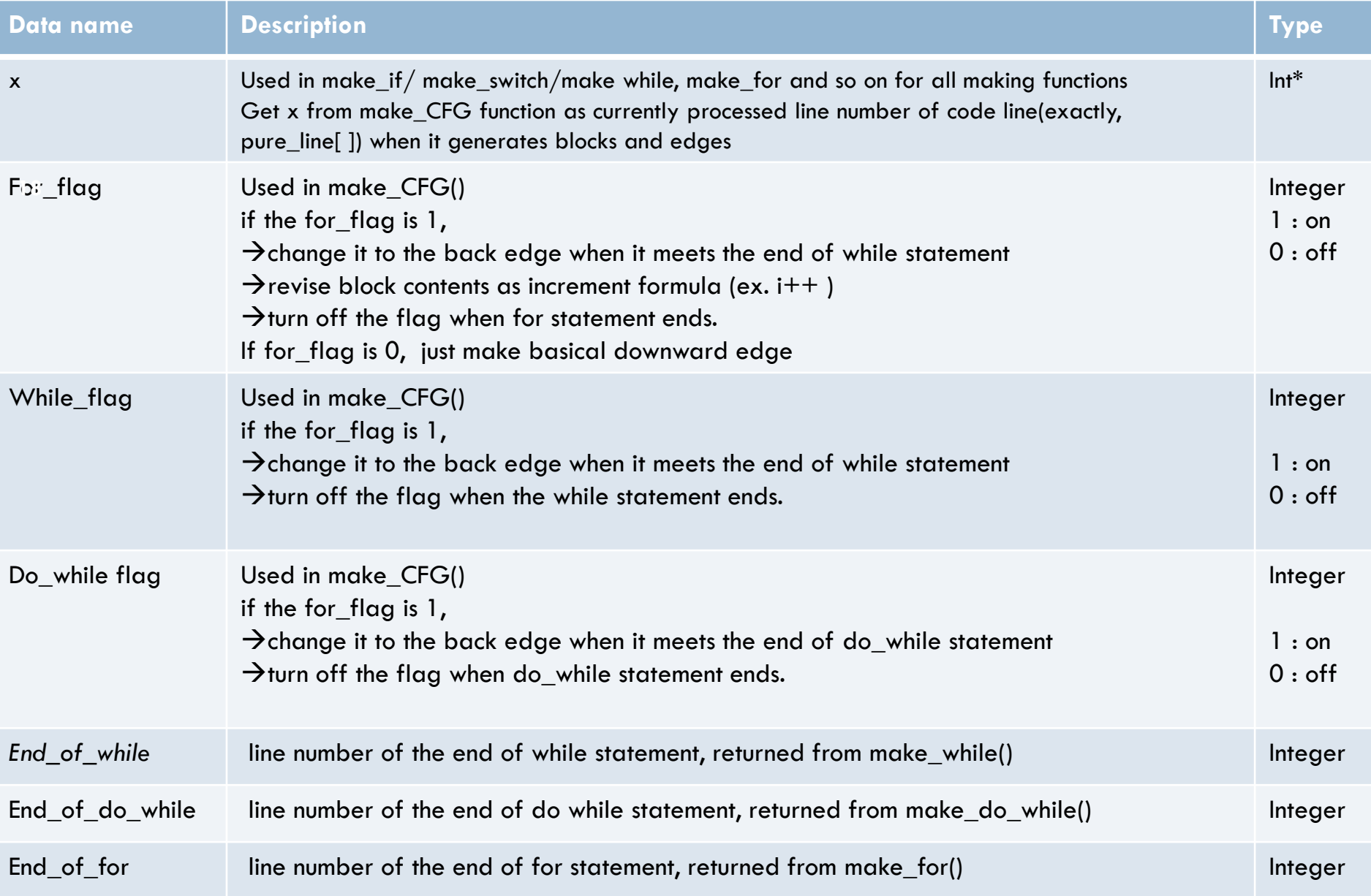

```
void command_analyzer(char **argv) {
         printf("Command line checking... Wait. \n");
         s \text{leep}(1);
         printf("Checking... \n\in \mathbb{C}:
         sleep(1);
         printf("========== VALIDITY RESULT ========== \n");
         s \text{leep}(1);if (*(argv[1] + (strlen(argv[1]) - 1)) == 'c')printf("VALID source file format... OK. \n");
         else fprintf("INVALID format of c source file. \n");
                   show\_help();
          }
         if((*(argv[2] + (strlen(argv[2]) - 3)) == 't')<br>&& (*(argv[2] + (strlen(argv[2]) - 2)) == 'x')<br>&& (*(argv[2] + (strlen(argv[2]) - 1)) == 't'))
                   printf("VALID text file name format... OK. \n");
         else {printf("INVALID format of text file as report file. \n");
                   show\_help();
          }
         s \text{leep}(2);
```
}

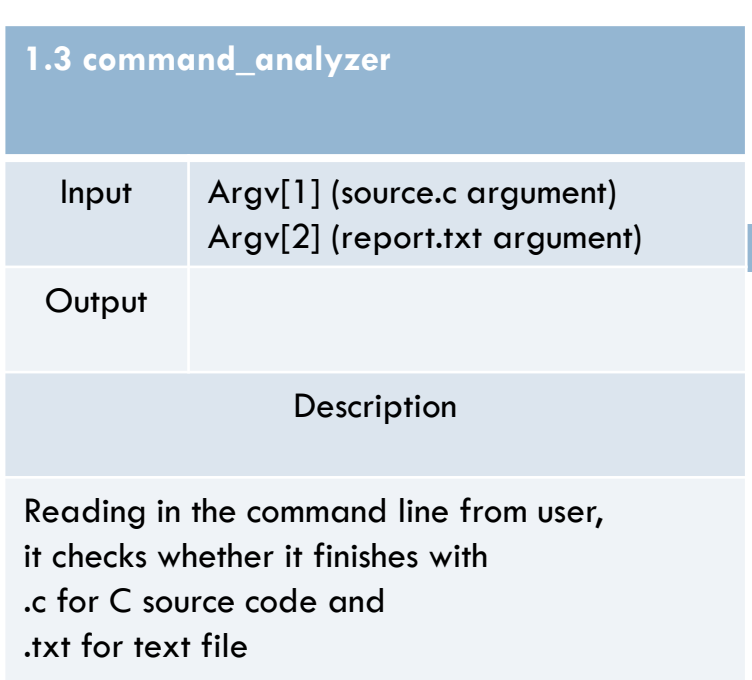

int read\_store(char \*name, FILE \*fp, char code[100][60]) {

```
int x = 0;fp = fopen(name, "r");
if(fp == NULL)show_error();
else
        show_success();
printf("STARTING source reading and storing. \n");
s \text{leep}(1);while(fgets(code[x], 60, fp) != NULL)
        x++;
```

```
return x;
```

```
3
```
3

```
VO<sub>1</sub>
```

```
1.4 read & store
  Input Source.c , fp, code[][]
 Output Code line number
                 Description
```
Reads source.c and store all lines in code array. If the file pointer fp is valid, show success message. If not, show error message.

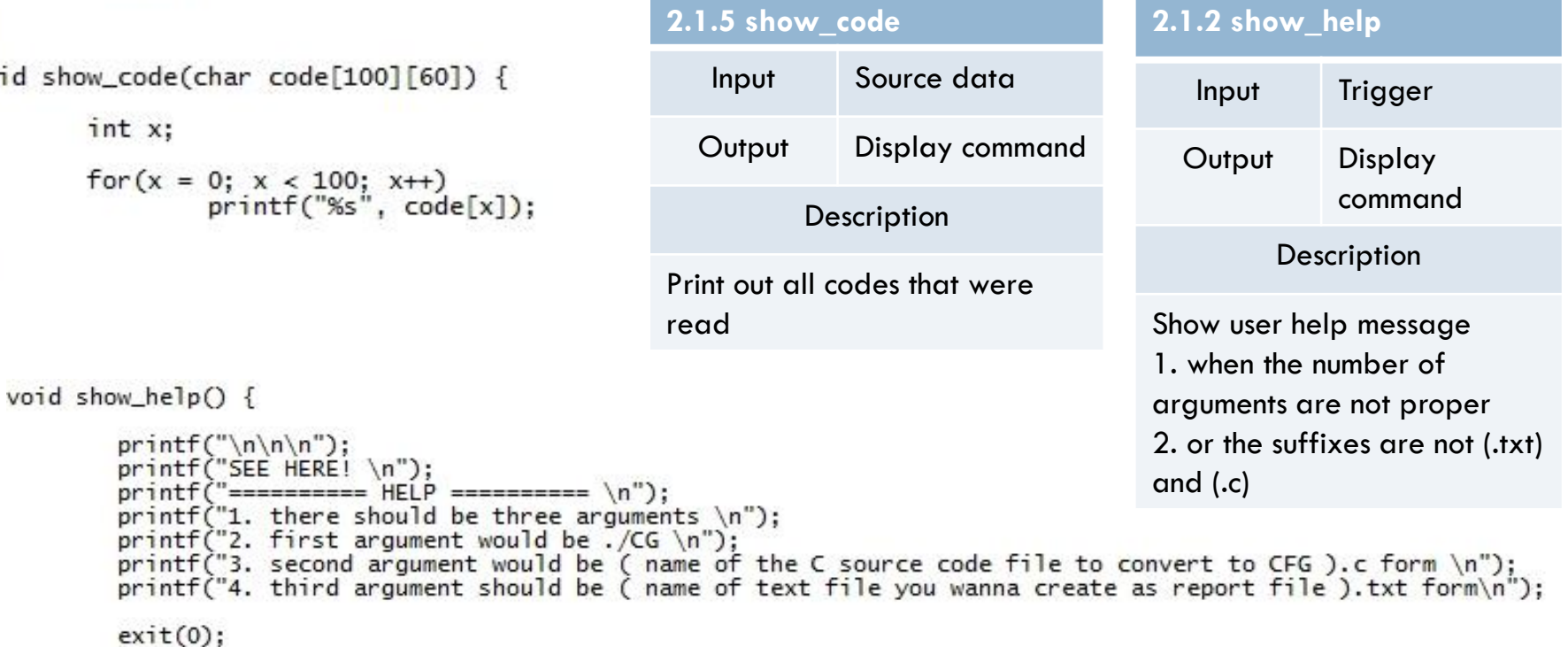

```
void show_error() {
        printf("ERROR! Cannot process your command. \n");
        exit(0);}
void show_success() {
        printf("SOURCE FILE IS SUCCESSFULLY READ! \n");
3
void show_report_file_name(char *t_name) {
        printf("Created report file name: %s \n", t_name);
3
```
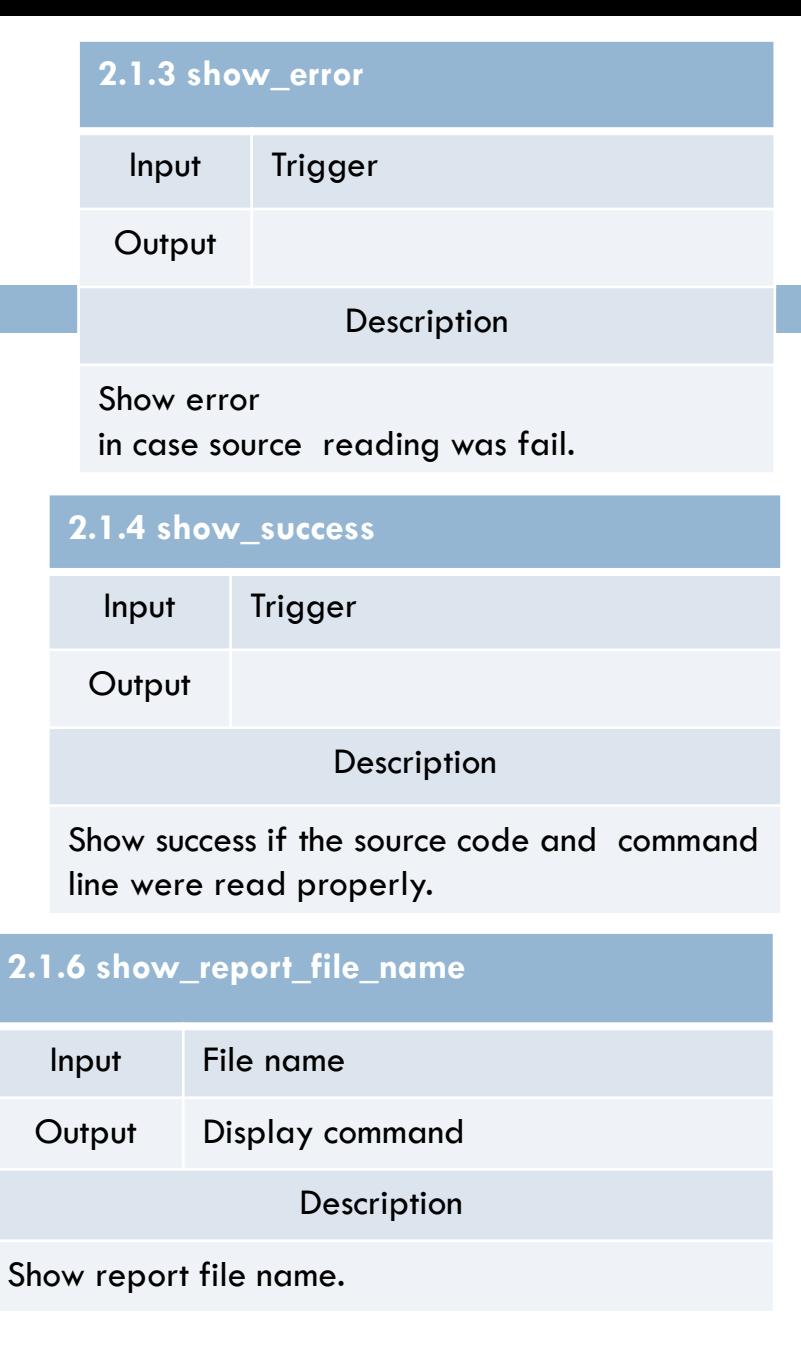

void analyzer(char code[100][60], int line\_n, int analyzed[100], char \*pure\_line[], int length[]) {

```
int x;int y;
int i;int start_i;
int len;
int result;
for(x = 0; x < line_n; x++) {
        y = 0;i = 0;while(code[x][y] == ' ' || code[x][y] == '\t')
                y++;start_i = y;len = 0;if(y == 0) {
                pure\_line[x] = (char<sup>*</sup>)malloc(1);pure_line[x][0] = '\n\cdot;
                len = strlen(code[x]) - 1 - start_i;\} else {
                len = strlen(code[x]) - 1 - start_i;if(len <= 1) {
                         pure\_line[x] = (char<sup>*</sup>)malloc(1);pure_line[x][0] = '\n\cdot;
                \} else {
                         pure\_line[x] = (char * )malloc(len);memset(pure_line[x], 0, sizeof(len));
                         while(code[x][start_i] != 0) {
                                 pure\_line[x][i] = code[x][start_i];1++;start_i++;}
                3
                                                                      }
        3
```
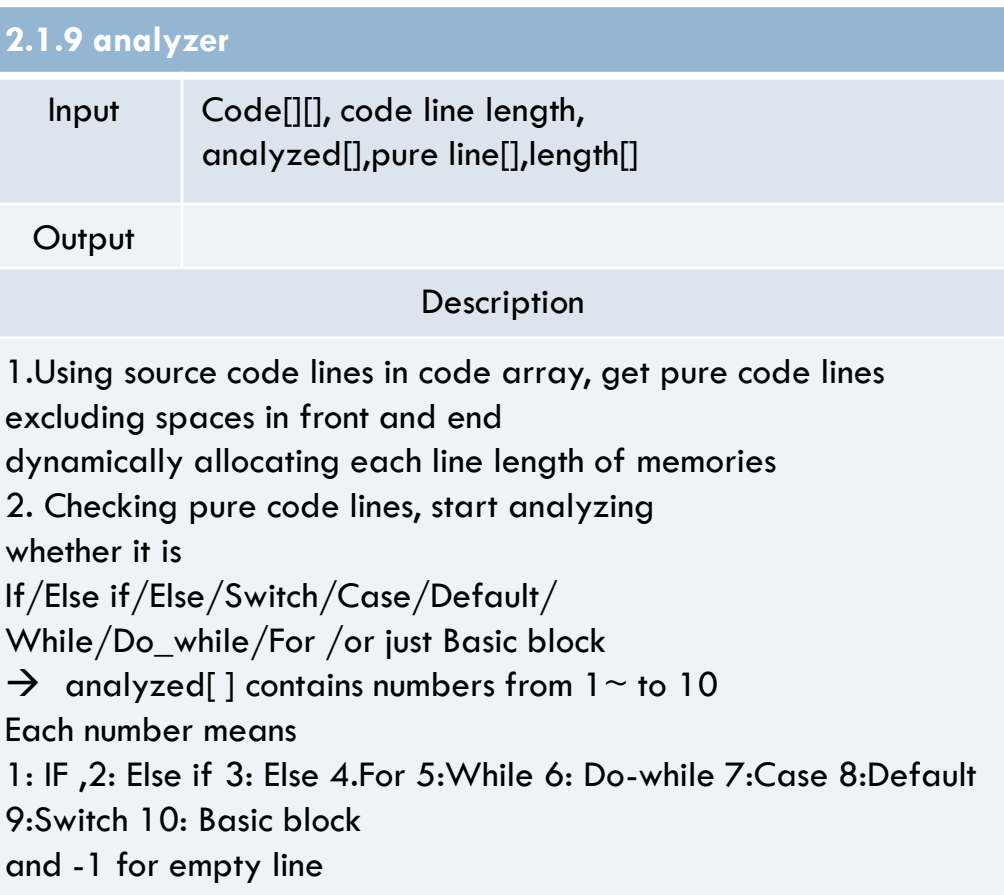

```
length[x] = len;printf("Char Number: %d ", length[x]);
printf("---> %s", pureline[x]);
```

```
printf("------------------------------ Start Of Analyzing ------------------------------- \n");
                                                                                                                                                                                        ] else {
for(x = 0; x < line_n; x++) {
                                                                                                                                                                                                   printf("switch \n");
                                                                                                                                                                                                   analyzed[x] = 9;if(pure\_line[x][0] == '\n') {
                                                                                                                                                                                        }
              printf(" Blank \n'\n');
                                                                                                                                                                              \} else {
                                                                                                                                                                                         printf("default \n");
              analyzed[x] = -1;
                                                                                                                                                                                        analyzed[x] = 8;continue;
                                                                                                                                                                              }
                                                                                                                                                                    \} else {
       }
                                                                                                                                                                              printf("case \n\in \n');
       analyzed[x] = strncmp(pure\_line[x], "if", 2);analyzed[x] = 7;if(analyzed[x] != 0) {
                                                                                                                                                                    }
                                                                                                                                                         ] else {
              analyzed[x] = strncmp(pure\_line[x], "else if", 7);printf("do-while \n\n\in \n\if(analyzed[x] != 0) {
                                                                                                                                                                    analyzed[x] = 6;analyzed[x] = strncmp(pure\_line[x], "else", 4);\mathcal{F}} else {
                     if(analyzed[x] != 0) {
                                                                                                                                                          printf("while \n');
                            analyzed[x] = strncmp(pure\_line[x], "for", 3);analyzed[x] = 5;\, }
                            if(analyzed[x] != 0) {
                                    analyzed[x] = strncmp(pure\_line[x], "while", 5);} else {
                                    if(analyzed[x] != 0) {
                                                                                                                                                   printf("for \n");
                                                                                                                                                   analyzed[x] = 4;
                                           analyzed[x] = strncmp(pure\_line[x], "do", 2);}
                                           if(analyzed[x] != 0) {
                                                                                                                             ] else {
                                                                                                                                        printf("else \n'\n');
                                                  analyzed[x] = strncmp(pure\_line[x], "case", 4)analyzed[x] = 3;if(analyzed[x] != 0) {
                                                                                                                             \mathcal{F}analyzed[x] = strncmp(pure\_line[x], "c\} else {
                                                                                                                              printf("else if \n'});if(analyzed[x] != 0) {
                                                                                                                              analyzed[x] = 2;analyzed[x] = strncmp(pure_lir)3
                                                                 if(analyzed[x] != 0) {
                                                                                                         \} else {
                                                                                                                    printf("if \n'\n');
                                                                        printf("Basic Block \r
                                                                                                                    analyzed[x] = 1;analyzed[x] = 10;}
                                                                                               }
```
void make\_CFG(int analyzed[], B \*block[], E \*edge[], int \*e\_count, int \*b\_count, char \*pure\_line[], int line\_n, int length[], FILE \*txt) { int i;  $int j = line_n;$ int end; int for\_flag; int start;<br>int while\_flag;<br>int do\_while\_flag; int head n:  $char$  incre $[4]$ : printf("\n------------------- START CREATING BLOCKS AND EDGES -------------------- \n"):  $s$  leep $(1)$ ; for(i = 0; i < j; i++) { switch(analyzed[i]) { case 1: make if(block, edge, e count, b count, pure line, &i, txt); break: case 2: make\_if(block, edge, e\_count, b\_count, pure\_line, &i, txt); break; case 3: make\_else(block, edge, e\_count, b\_count, pure\_line, &i, txt); break; case 4: end = make\_for(block, edge, e\_count, b\_count, pure\_line, &i, length, incre, txt);  $for_flag = 1;$ start =  $b$  count - 1: break: case 5: end = make\_while(block, edge, e\_count, b\_count, pure\_line, &i, length, txt); while\_flag =  $1$ ; start =  $b$ \_count; break: case 6: end = make\_do\_while(block, edge, e\_count, b\_count, pure\_line, &i, length, txt);  $do_whi le_f1ag = 1;$ start =  $b$  count: break:

case 7: make case(block, edge, e\_count, b\_count, pure\_line, &i, &head n, txt); break: case 8: make\_default(block, edge, e\_count, b\_count, pure\_line, &i, &head\_n, txt); break: case 9: make\_switch(block, edge, e\_count, b\_count, pure\_line, &i, &head\_n, txt); break: case 10: make\_basic(block, edge, e\_count, b\_count, pure\_line, &i); show\_block\_info(block, b\_count, txt); if(i == end && while  $flag = 1)$  {  $edgef*e_count - 1]-sstart_b = *b_count - 1;$ edge<sup> $f$ </sup> e count - 1<sup>1</sup>->dest b = start - 1: while  $flag = 0$ ;  $\mathcal{E}$ if(i == end && do while flag == 1) {  $\text{edge} \left[ \text{``e count - 1]-} \text{start_b} = \text{``b count - 1};$ edge<sup>\*</sup>e count - 1<sup>1</sup>->dest  $\overline{b}$  = start - 1:  $do_whi le_f1aq = 0;$ } if(i == end && for  $flag = 1$ ) { show\_edge\_info(edge, e\_count, txt); make\_block(block, b\_count, pure\_line[i]); strcpy(block[\*b\_count - 1]->cont, incre); show\_block\_info(block, b\_count, txt); make\_edge(edge, e\_count, b\_count); edge<sup>[\*</sup>e\_count - 1]->start\_b = \*b\_count - 1; edge<sup>-\*</sup>e count - 1<sup>1</sup>->dest  $b = start$ :  $for_f$ aq = 0; } show\_edge\_info(edge, e\_count, txt); break:

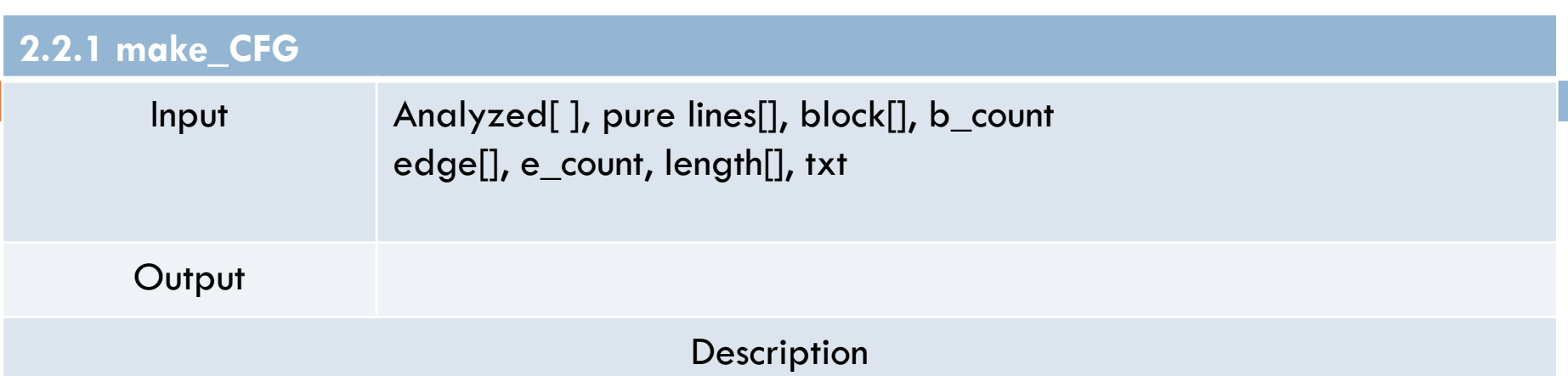

1. make blocks and edges according to the analyzed data,  $(1 \sim 10 \text{ cases})$ 

2.Show recently created edge`s and block`s info generating CFG.

Handles if- else if cases samely and case-default too.

Make CFG through all code lines in pure\_lines[ ].

If length  $[$   $]=$   $=$   $\frac{1}{2}$ , consider that code line as "  $\}$  ", not especially distinguishing '  $\}$  "

In case they are recursive statements, use flags of while, do\_while, for statements

- When the flag is on and the end of recursive statement is met, revise edge`s destination block number to the starting block of it. (changing normal downward edge to the upward back edge)
- After revising informations, show user recently created edge and block informations.
- Turn off the flag.

```
void make_basic(B *block[], E *edge[], int *e_count, int *b_count, char *pure_li<br>|ne[], int *x) {
         make_block(block, b_count, pure_line[*x]);
         make_edge(edge, e_count, b_count);
```
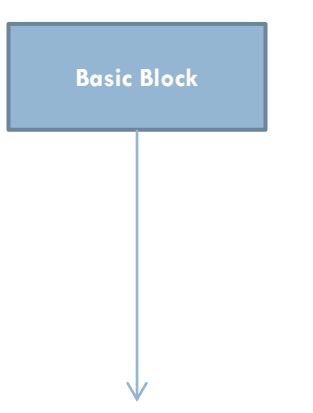

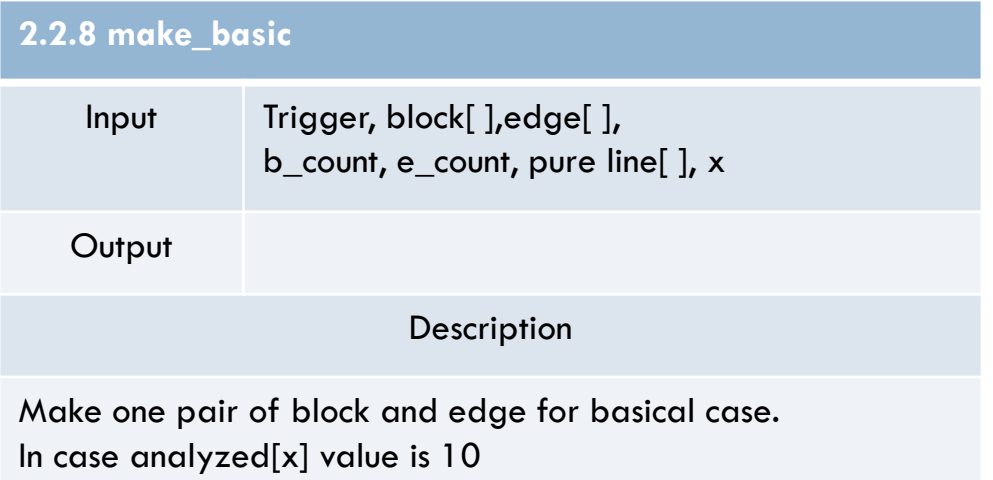

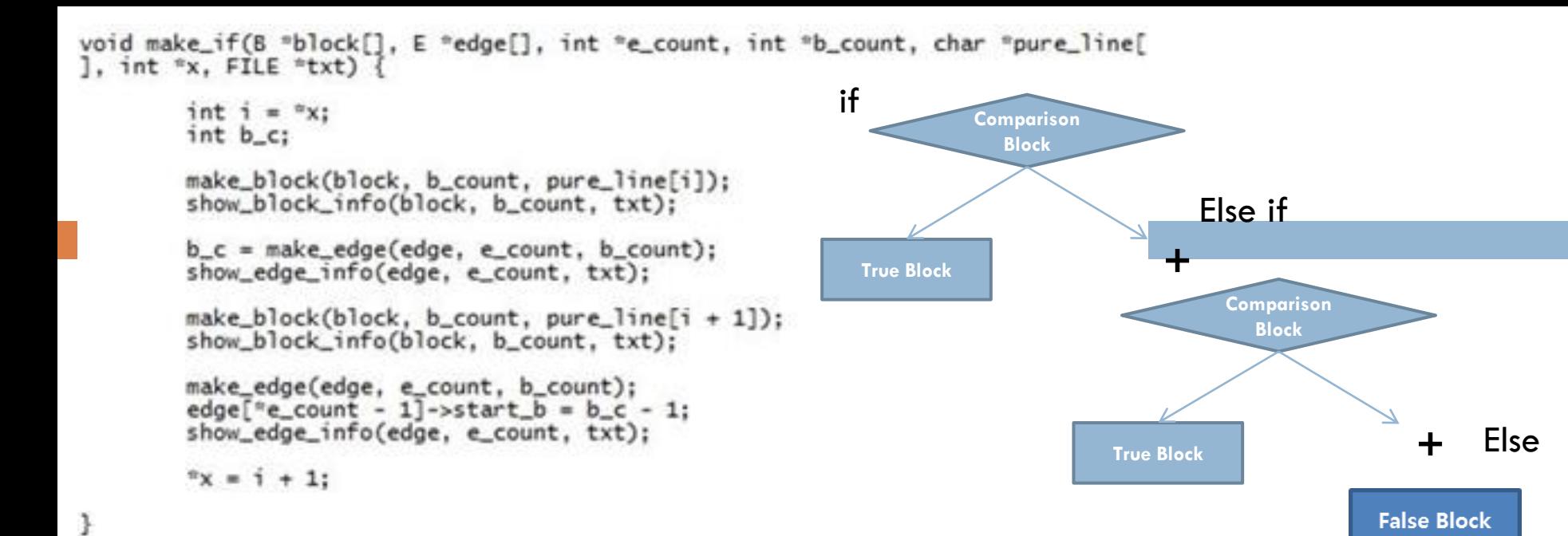

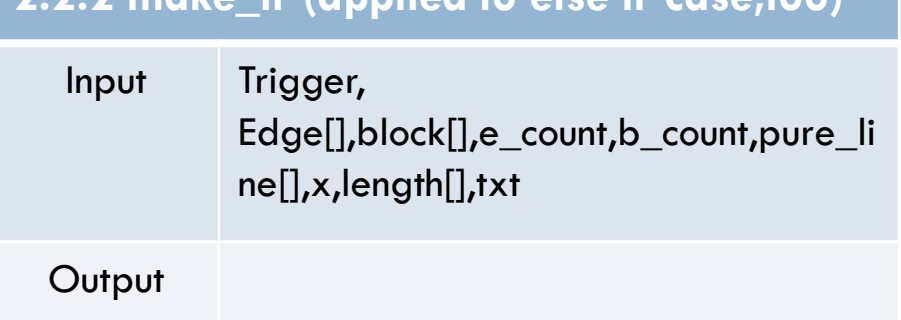

**Description** 

**2.2.2 make\_if (applied to else if case,too)**

1.Make head block

2.Make left edge and left case block (true) 3.Make right edge (false edge)

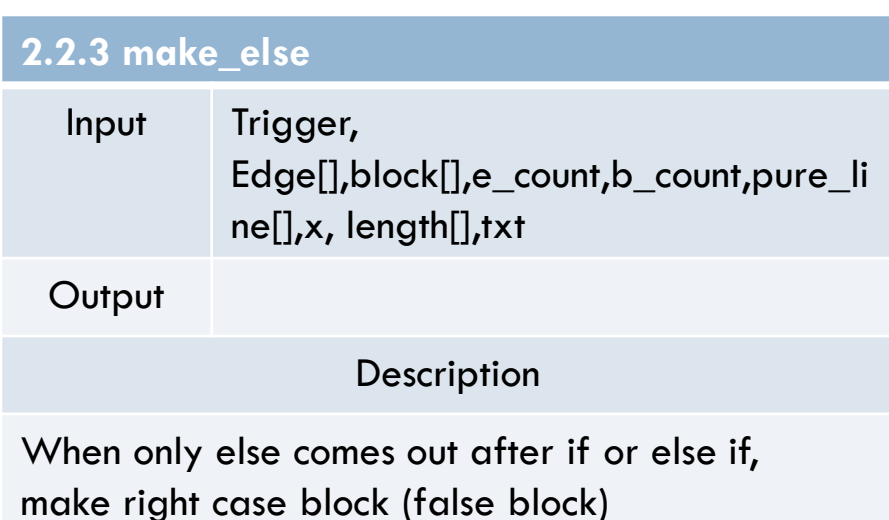

```
for
int make_for(B *block[], E *edge[], int *e_count, int *b_count, char *pure_line[
], int *x, int length<sup>[]</sup>, char incre<sup>[]</sup>, FILE *txt) {
                                                                                                   Initialization
                                                                                                      Block
        int y;
        int \hat{i} = x;
        int end_of_for = i;char init[4]:
                                                                                                   Comparison
        char comp[5]:
                                                                                                      Block
        for(y = 4; y < 7; y++)<br>init[y - 4] = pure_line[i][y];
        print(f("n\n^n);printf("Initialization: %s, ", init);
                                                     2.2.4 make_for
        for (y = 8; y < 12; y++)comp[y - 8] = pureline[i][y];printf("Comparison: %s, ", comp);
                                                           Input Trigger,
        for (y = 13; y < 16; y++)Edge[],block[],e count,b count,pure line[],x,len
                incre[y - 13] = pureline[i][y];gth[],txt,char incre[],txt
        printf("Increment: %s \n", incre);
        make_block(block, b_count, init);
        show_block_info(block, b_count, txt);
                                                          Output
        make_edge(edge, e_count, b_count);
        show_edge_info(edge, e_count, txt);
                                                                                    Description
        printf("n");
        make_block(block, b_count, comp);
                                                      1. Separate each initialization, comparison, 
        show_block_info(block, b_count, txt);
                                                      increment or decrement part from for(\sim; \sim; \sim) code line
        make_edge(edge, e_count, b_count);
        show_edge_info(edge, e_count, txt);
                                                     2.Make block for initializing part
        printf("n");
                                                                                       Ex. [i=0]while(length[end_of_for] != 1)
                                                     3.Make edge
                end of for++:
                                                     4.Make block for comparison part
        return end_of_for - 2;
                                                                                       Ex. \lceil i \leq 10 \rceil5.Make edge
```
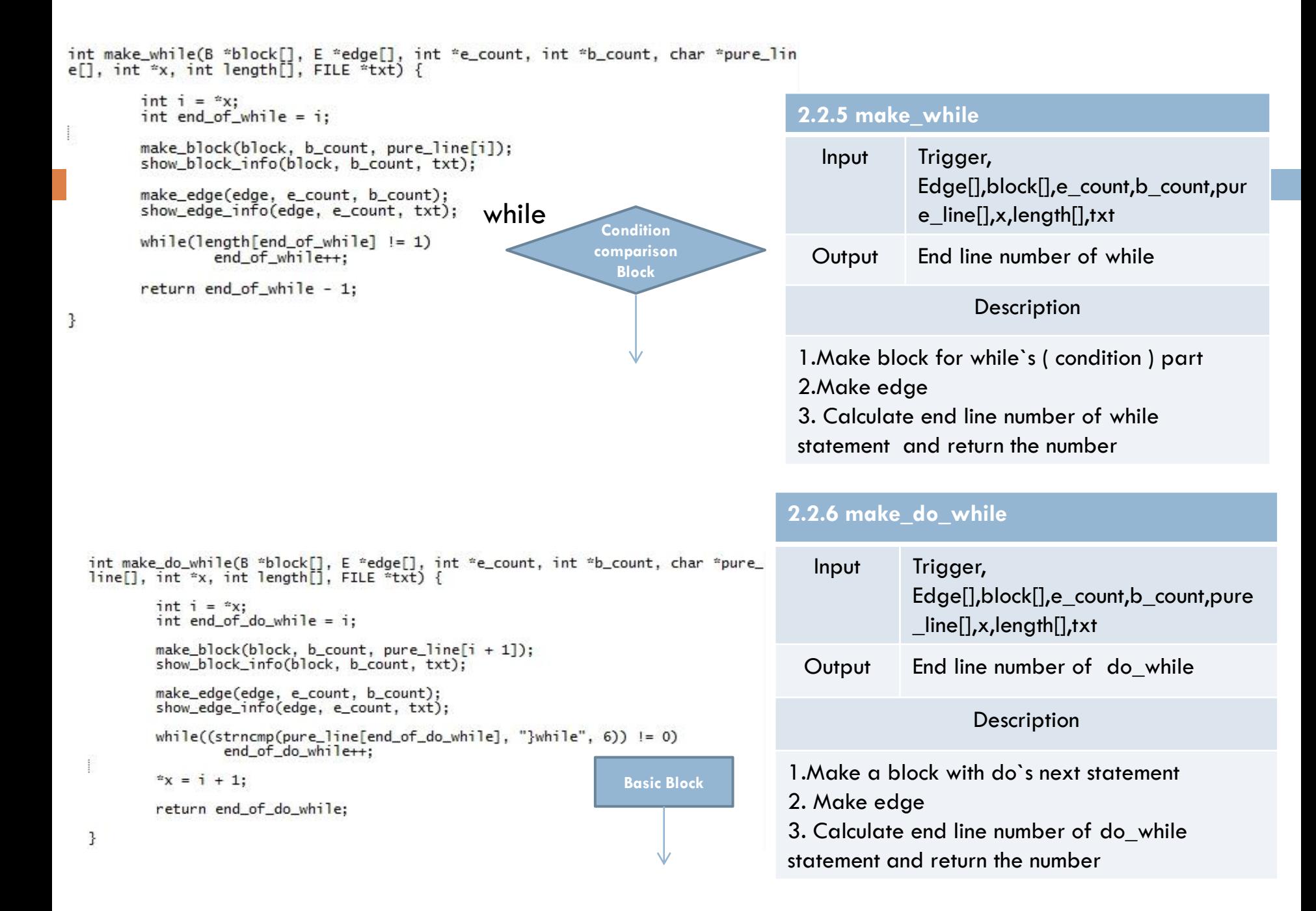

```
void make_switch(B *block[], E *edge[], int *e_count, int *b_count, char *pure_l
ine[], int *x, int *head_n, FILE *txt) {
                                                                                   2.2.8 make_switch
       int i = x;
                                                                                     Input Trigger,
        *head_n = *b_{count}:
                                                                                                Edge[],block[],e_count,b_count,pure
       make_block(block, b_count, pure_line[i]);
                                                                                                _line[],x,length[],txt
        show_block_info(block, b_count, txt);
                                                                                    Output
void make_case(B *block[], E *edge[], int *e_count, int *b_count, char *pure_lin
e[], int x, int *head_n, FILE *txt) {
                                                      switch
                                                                                                       Description
       int i = x;
                                                             Basic Block
                                                                                   1.Make block for variable that is in the switch 
       make_edge(edge, e_count, b_count);
        edge [<sup>*</sup>e_count - 1]->start_b = *head_n;
                                                                          +
                                                                                   parenthesis
        show_edge_info(edge, e_count, txt);
       make_block(block, b_count, pure_line[i + 1]);
        show_block_info(block, b_count, txt); case
                                                                                  2.2.7 make_case (applied to default case too)
                                                              default
                                                      case
        x = i + 1:
                                                           Basic
                                                                        Basic
                                                                                     Input Trigger,
                                               Basic
ł
                                               Block
                                                          Block
                                                                        Block
                                                                                               Edge[],block[],e_count,b_count,pur
void make_default(B *block[], E *edge[], int *e_count, int *b_count, char *pure_
                                                                                               e_line[],x,length[],txt
line[], int *x, int *head_n, FILE *txt) {
       int i = x;
                                                                                   Output
        make_edge(edge, e_count, b_count);
        edge[^{*}e_{count} - 1]->start_b = *head_n;
                                                                                                      Description
        printf("n");
        show_edge_info(edge, e_count, txt);
                                                                                  1. Make edge
       make_block(block, b_count, pure_line[i + 1]);
                                                                                  2. Revise edge`s start block number to the 
        show_block_info(block, b_count, txt);
                                                                                  stored head block number of switch
                                                                                  2. Make block
        x^*x = 1 + 1;
3
```

```
void make_block(B *block[], int *b_count, char pure_line[]) {
        int count = *b_count;block[count] = (B * )malloc(sizeof(B));
        block[col] - b num = /b count;
        strcpy(block[count]->cont, pure_line);
        (*b_count)++;}
int make_edge(E "edge[], int "e_count, int "b_count) {
        int count = <math>ee</math> count;int b_c = *b_ccount;
        edge[count] = (E * ){math[one](sizeof(E))};edge[count] ->e_num = e_count;
        edge[count]->start_b = b_c - 1;
        edge[count] ->dest_b = b_c;
        (*e_count)++;return b_c;
3
```
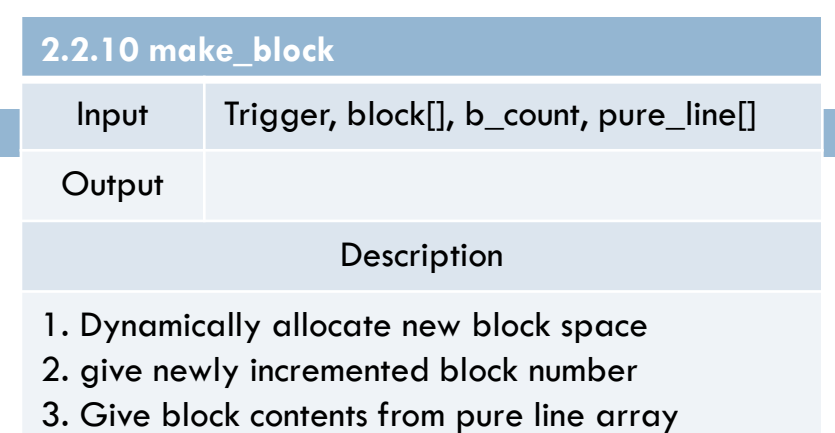

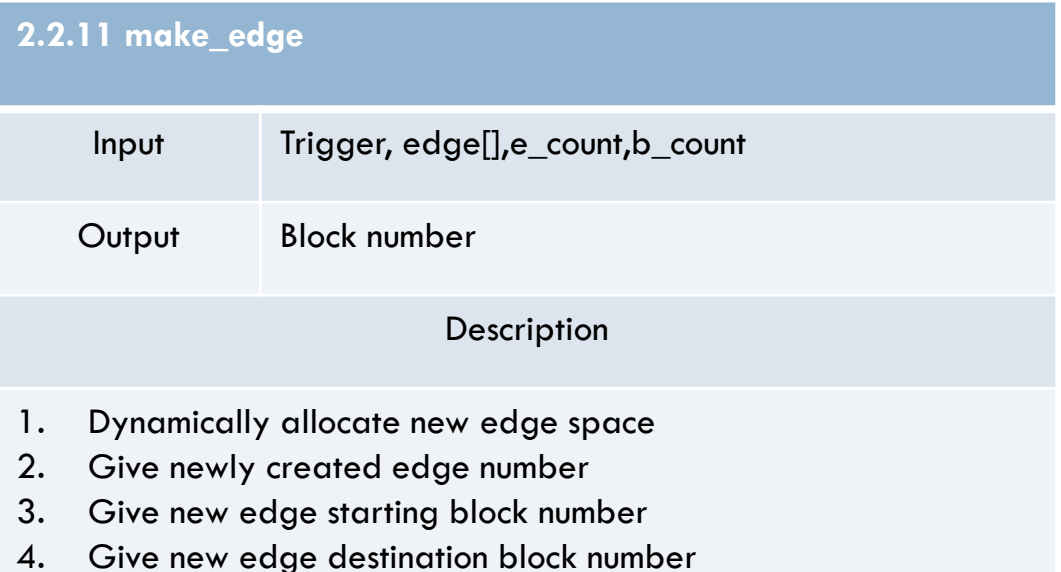

```
void show_edge_info(E *edge[], int *e_count, FILE *txt) {
        int count = *e_count;printf("n");
        printf("[Edge Info] ");<br>printf("Edge Number: %d, ", edge[count - 1]->e_num);
        printf("Start Block Number: %d ---> ", edge[count - 1]->start_b);<br>printf("Destination Block Number: %d ", edge[count - 1]->dest_b);
        fprintf(txt, "[Edge Info] Edge Number: %d, Start Block Number: %d --->
  Destination Block Number: %d \n", edge[count - 1]->e_num, edge[count - 1]->sta
rt_b, edge[count - 1]->dest_b);
3
void show_block_info(B *block[], int *b_count, FILE *txt) {
        int count = *b_{count};printf("n");
         printf("[Block Info] ");
        printf("Block Number: %d, ", block[count - 1]->b_num);
        printf("Contents: %s", block[count - 1]->cont);
        fprintf(txt, "[Block Info] Block Number: %d, Contents: %s \n", block[c
ount - 1]->b_num, block[count - 1]->cont);
3
```
#### **2.1.8 show\_edge\_info**

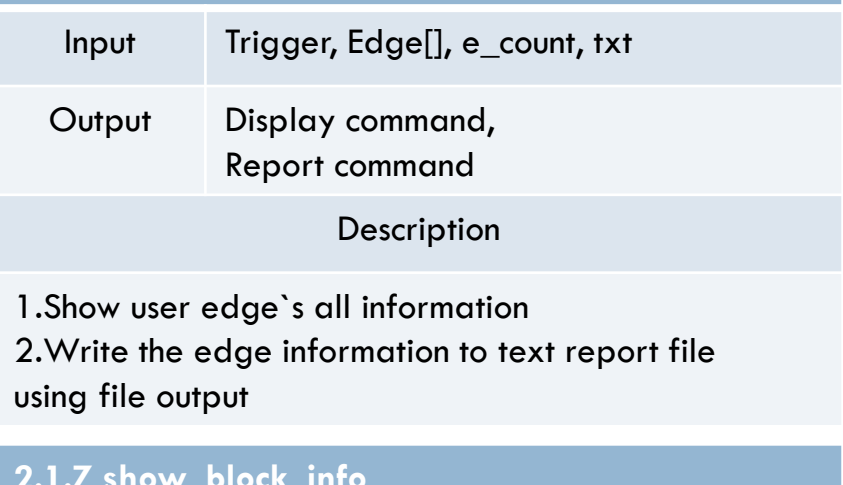

#### **2.1.7 show\_block\_info**

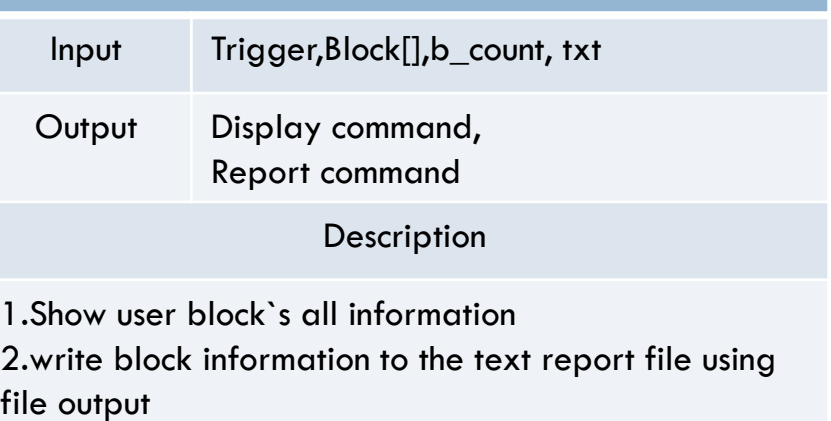

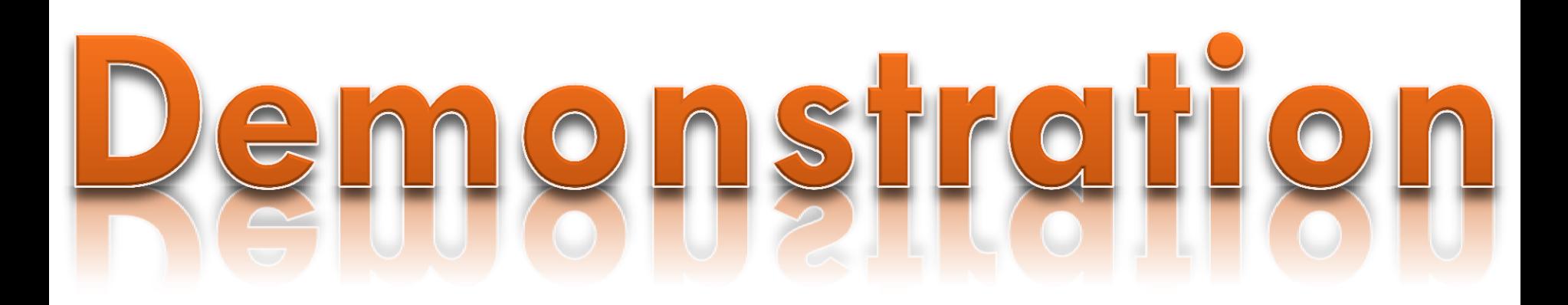